# 三重大学 Moodle の構築と運用

#### 奥 善村 晴 彦\*

[抄録] オープンソースのコース(授業)管理システム Moodle をカスタマイズした三重大学 Moodle を構築し, 正式オープン以来すでに1年2カ月運用してきた。ここではシステムの概 要と利用状況や運用上の問題点を述べる。

[キーワード] e-Learning, CMS, コース管理システム, LMS, 学習管理システム, Moodle

#### 1. Moodle とは

Moodle (ムードル) は、授業のためのグルー プウェアまたはコミュニケーションツールであ る。Linux などと同じ GNU General Public License に従うオープンソースソフトウェアとし て無償で配布されている1)。

Moodle の類のシステムは, Course Management System (コース管理システム, CMS) あ るいは Learning Management System (学習管 理システム, LMS) などと呼ばれる。e-Learning システムと呼ぶこともあるが, e-Learning は遠隔講義を含む広い概念を指す言葉 である。

Moodle の作者は、オーストラリアの Martin Dougiamas である。彼は最初, 商品の CMS と して有名な WebCT を運用していたが, WebCT の機能に飽き足りず、自力で Moodle を作り上げ た (WebCT は 2006年に後発の Blackboard に 吸収合併された)。Moodle という名前は Modular Object-Oriented Dynamic Learning Environment の頭文字から作られた。

現在ではさまざまな商品やオープンソースの CMS が作られているが, Moodle は、どちらか といえば管理よりコミュニケーションに重点を置

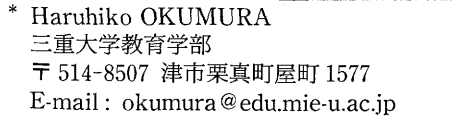

いたシステムである。

Moodle の公式サイトは http://moodle.org/で ある。ここから Moodle のダウンロードやドキュ メントの参照、サポートフォーラムへの参加がで きる。

本稿で述べる三重大学でカスタマイズした Moodle  $(\boxtimes 1)$  O URL is http://portal.mie-u. ac.jp/moodle/である。ここにアクセスすると, その年度の Moodle (2007年度なら http://portal.mie-u.ac.jp/moodle07/) にリダイレクトされ る仕組みであるが、年度を指定してアクセスする こともできる。

# 2. 三重大学と Moodle のかかわり

三重大学はキャンパスが一カ所にまとまってお り、交通の便も良く、通信制のコースもないこと から、遠隔講義としての e-Learning の需要はほ とんどない。既製の自習用 e-Learning 教材(情 報倫理,英語,プログラミングなど)を入れる器 としてのCMSの類は、すでに一部で導入され ていた (Blackboard, Campusmate/CourseNavig).

筆者は、三重大学に赴任した2004年度あたり から, IT を活用して教員・学生間のコミュニケ ーションを促進する方法について試行錯誤を重ね たが,Web ベースの掲示板や Wiki(だれでも編 集できる Web ページ)などを個々に利用しただ けでは、学生たちの支持がなかなか得られなかっ た。

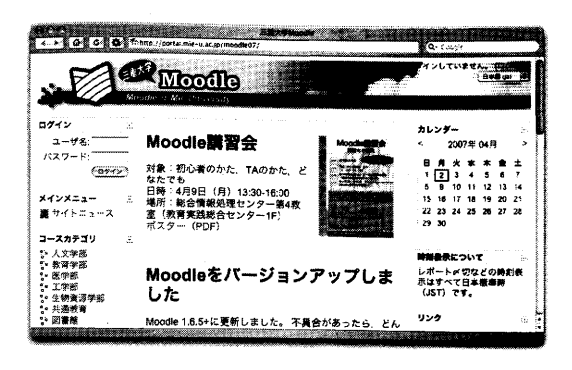

図1 三重大学 Moodle

2004年度の後期から Moodle を使い始めた。 サーバは数万円で購入して Linux をインストー ルした。学生は各自のメールアドレスを使って自 分で Moodle にユーザ登録させた。当時の Moodle の日本語化の不備から, 「名」「姓」の順で名 前を聞いてくるので逆に入れる学生も多く、メー ルアドレスを打ち間違えてなかなかユーザ登録で きない学生も何人かいた。しかし、いったん登録 すればあたかも mixi のように先生や学生同士の コミュニケーションが容易にできる Moodle を, 学生たちは違和感なしに受け入れた。周囲の教員 にも使ってもらったが、たいへん評判が良かっ た。

2005 年度から,三重大学の高等教育創造開発 センター (HEDC) と総合情報処理センターで 全学の CMS 構築を計画する作業が始まり,筆者 が音頭をとることになった。2005年度の途中か ら総合情報処理センターの既存サーバ上で試験運 用を始め、2006年4月から新しいサーバで本稼 働させた。ユーザ認証も全学の統一アカウント (後述)を利用するようにした。できるだけ安く あげるために,OSなしで購入したサーバに CentOS(無償でダウンロードできる Linux の一 種)をインストールしてシステムを構築し,予算 の残りで全学どこからでも Moodle にアクセスで きるように無線 LAN の整備をした。初年度は合 資会社eラーニングサービスの協力を得たが, 2007 年度からはわれわれだけで運用している。

# 3. 三重大学 Moodle の詳細

#### 3.1. ハードウェア構成

サーバは3台構成で、ハードウェアは富士通 RX 200 S 2 (Xeon 3.8 GHz $\times$ 2,  $\times$  +  $\vee$  2 GB, ハードディスク 147 GB×2) である。うち2台は Web サーバ, 1台はデータベースサーバとした。 OS は当初 CentOS 4.3 であったが、現在は更新 により CentOS 4.5 となっている。

Moodle は、テキストデータはデータベースに 書き込むが、アップロードしたファイルは通常の ファイルとしてハードディスクに保存する。2台 の Web サーバでデータを共有し、大量のデータ に備えるため, ネットワークストレージ (Newtech Evolution II SATA NAS 3 U 1.2) TB) も導入した。

これ以外に、ユーザからのアクセスを2台の Web サーバに振り分けるロードバランサとして, SSL アクセラレータも兼ねた F 5 BIG-IP 3400 を 使用した。当初はすべてのアクセスを SSL で行 ったが、現在はログイン認証時だけ SSL を用い るようにしている。

3.2. ユーザ認証

三重大学では、パソコンのログオン、インター ネットへの接続, Web メールシステム (Active! mail) の利用, 学生の履修登録, 教員のシラバ ス・成績入力・教員活動データベース入力など, あらゆるところで同じユーザ名とパスワードの 「統一アカウント」を実現している。これは技術 的には Active Directory と LDAP を連携させた ものである。

Moodle はもともと基本的な LDAP 認証に対 応しているが、三重大学の LDAP に合わせるた めの若干のカスタマイズが必要であった。このお かげで、教員は Moodle に入るとすぐにコース作 成権限を持つようにできた。

教員であれば Moodle のコースを自由に作成で きるため、管理者側が教務データから抽出した 「科目」ごとのコースを作成することはしていな い。実際、教員が「コース」としたい単位は必ず しも教務上の科目と一致しない。また、自由にコ ースが作れることから、図書館のリテラシー講習 会や研究室・ゼミのコース、委員会や研究グルー プといった単位でのコース設置が可能となり、実 際にそのようなコースが多数設置されている。

コースへの学生の配置も、自由に行えるように した。学生は統一アカウントにより Moodle にい つでもログインできるが、各コースに参加するた めには、教員がコース設置時に定めた「登録キ ー| (最初の参加時だけ必要な一種のパスワード) が必要である。教員が登録キー設定を省略すれ ば、だれでも入れるオープンなコースになる。逆 に、教員が参加者を選び、それ以外の者の入室が 一切できないようにすることもできる。

このように各教員に権限を分散する仕組みを採 用したので、教務システムと同期させる必要もな く, 学生は授業の初日から Moodle を利用でき る。

## 3.3. Moodle のカスタマイズ

三重大学でカスタマイズした点は多岐にわたる が、そのうちいくつかを挙げておく:

- ●先に述べたように三重大学のLDAPの仕組み に合わせて Moodle の LDAP モジュールを変 更した。その際、教職員は自動的にコース作成 者の権限になるが、学生の権限にも移行できる ようにした。
- ●オリジナルの Moodle には学籍番号という概念 がないので、Moodle の「ユーザ名」を学籍番 号と一致させ,参加者一覧や成績一覧などでこ れが表示され、この順に並ぶようにした。
- ●「名」「姓」の順で聞いてくるところや,「名」 だけで呼びかけてくるところを,日本の流儀に 直した。
- ●日本語ファイル名が使えるようにした。
- Moodle の必須の入力項目「国」,任意の入力 項目「都道府県」は、それぞれ「大学」「学部」 に変更し、LDAP からデータを取得するよう にした。
- Moodle からのメールのデフォルトの形式が HTML メールになっていたが、テキストメー ルに変更した。
- ●フォーラム(掲示板)への投稿がコースのメン バー全員にメールで届くようになっていたが, ニュースフォーラム以外では「メール購読をし

ない」をデフォルトにした。こうしないと、大 人数のクラスで皆が投稿すると携帯メールが溢 れてしまう。

●メンバー全員にメールが届くように設定したフ ォーラムでも, もともとの Moodle は 30 分待 たないとメールが発信されなかったが、すぐに 発信されるように改修したので、メーリングリ スト代わりに使えるようになった。

これ以外にも多岐にわたる改修や実験的な試み をしている2,3)。詳細は三重大学 Moodle サイト で配布されているソースコードを参照されたい。

### 4. 利 用 状 況

2006年4月1日から本格稼働を開始した三重 大学 Moodle は, 2006年度末の時点で, コース 数約300, ユーザ数約3800を数えた。初年度で これだけのユーザを獲得できたのは、他大学と比 べても成功の部類に入るであろう。週日のページ ビュー(アクセス数)はほぼ1万~3 万程度であ る (図2)。

各コースは外から覗くことができないので、ど のような使い方をされているかは、いろいろな機 会に見聞した範囲でしかわからないが、講義資料 のアップロード、レポート提出、小テストといっ た e-Learning 的な使い方にとどまらず、フォー ラムや Wiki などのコミュニケーション機能が便 利であるという声をよく聞く。

フォーラムの利用法も、質問や授業内容につい てのディスカッションにとどまらず、添付ファイ ルで作品をコース全員に見てもらって意見を出し 合ったり,評価を付け合ったりすることもできる

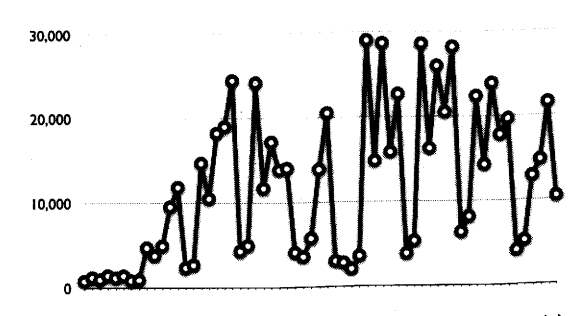

図2 2007年4月1日 (左端) から5月31日 (右 端)までの毎日のページビュー(閲覧数)。週 日はほぼ1万~3万ページビュー

(ピアレビュー),その学期・そのコースの自 ↑の全書き込みを縦断表示して,学んだことを振 返るというポートフォリオ的な使い方もされて いる。

i重大学 Moodle のトップページ(図 1)は, ヒ学の学術的・文化的イベントのアナウンスなど :も使っている。

# 5. 結論と今後の課題

三重大学 Moodle は,多くの教員や学生に受け 入れられ,看実に利用され続けている。また,本  $^{\varepsilon}$ でカスタマイズした部分は,オリジナル Moodle の GPL ライセンスの趣旨に従って,すべて **Ξ重大学から公開しており,他大学でも利用され** ている。

、かし,利用者からうまくいかないという電話

<sup>x</sup>あれば出向いて説明する必要があるし,ヘビー ·ーザからはバグ報告や機能追加要求も多数寄せ れる。これらに対処するためには,担当教員一 ての対処 , 人の力では困難である。 これについての対処は, 字内で検討中であるが,何らかの改善がなされる はずである。

# 参 考 文 献 参 考 文 献

- 1)井上博樹ほか.Moodle 入門:オープンソースで 構築するeラーニングシステム. 神戸, 海文堂, 2006. - 稱楽するeフーニンクシステム. 神戸, 海文堂,<br>- 2006.<br>2)奥村晴彦ほか.三重大学における Moodle 活用の
- 現状と課題. 情報処理学会研究報告, 第 2 回 CMS 研究会, 2006, p. 23-28.
- 3)秋山 實ほか.Moodle を基盤とした相互評価シ .テムの開発. 情報処理学会研究報告, 第2回 CMS 研究会, 2006, p. 77-82.

(原稿受付け:2007.6.4)